## **01\_Linux - Apache**

 $\rm Web$ 

**Web** 

くちに、Apache こうしょうにはないました。<br>Apache

- OS : Ubuntu 20.04 LTS
- Apache 2.4.55
- (httpd.conf)
- $\bullet$ Apache
- IP/NW
- 

 $SSH$ 

- 1.  $\blacksquare$ 2. IP/NW
- $3.$ 4. IP/NW

sudo c-pi /etc/apache2/sites-available/sites.conf /path/to/backup/directory/sites.cc\$(date +%Y%m%)l  $\#$ 

diff -u /etc/apache2/sites-available/sites.conf /path/to/backup/directory/sites.cc\$(date +%Y%m%)l  $\#$ 

sudo vi /etc/apache2/sites-available/sites.conf  $\#$ 

除外IP: 192.168.1.11

- 除外NW: 192.168.2.0/24  $\bullet$ 
	- : /var/log/redmine/access.log

 $#$  IP/NW SetEnvIf Remote\_Addr "192.168.1.11" dontlog SetEnvIf Remote\_Addr "^192\.168\.2\." dontlog CustomLog /var/log/redmine/access.log combined env=!dontlog  $\bullet$ 

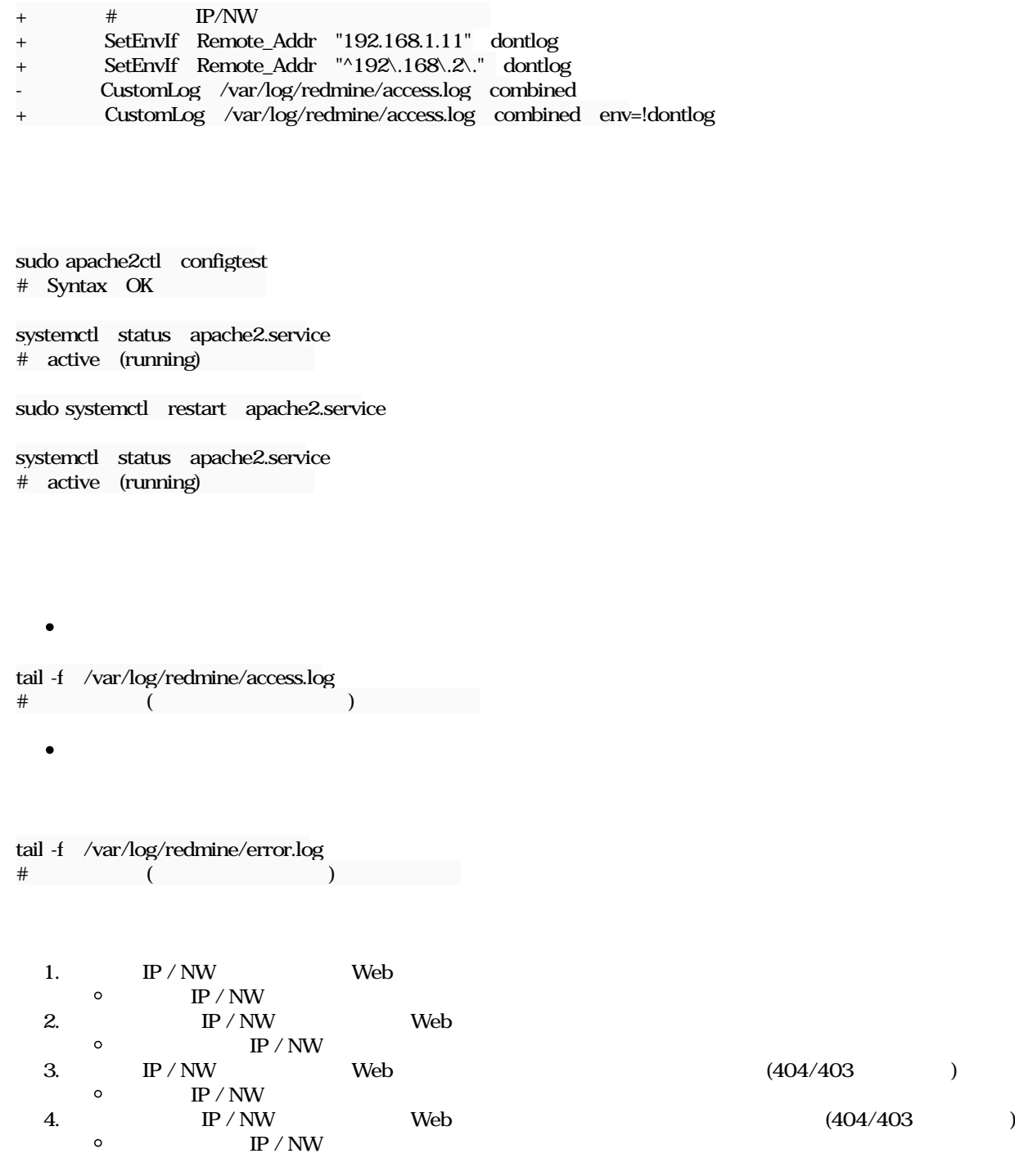

apache\_logo.jpg 153 KB 2023/11/14